## **Korrekturkarte**

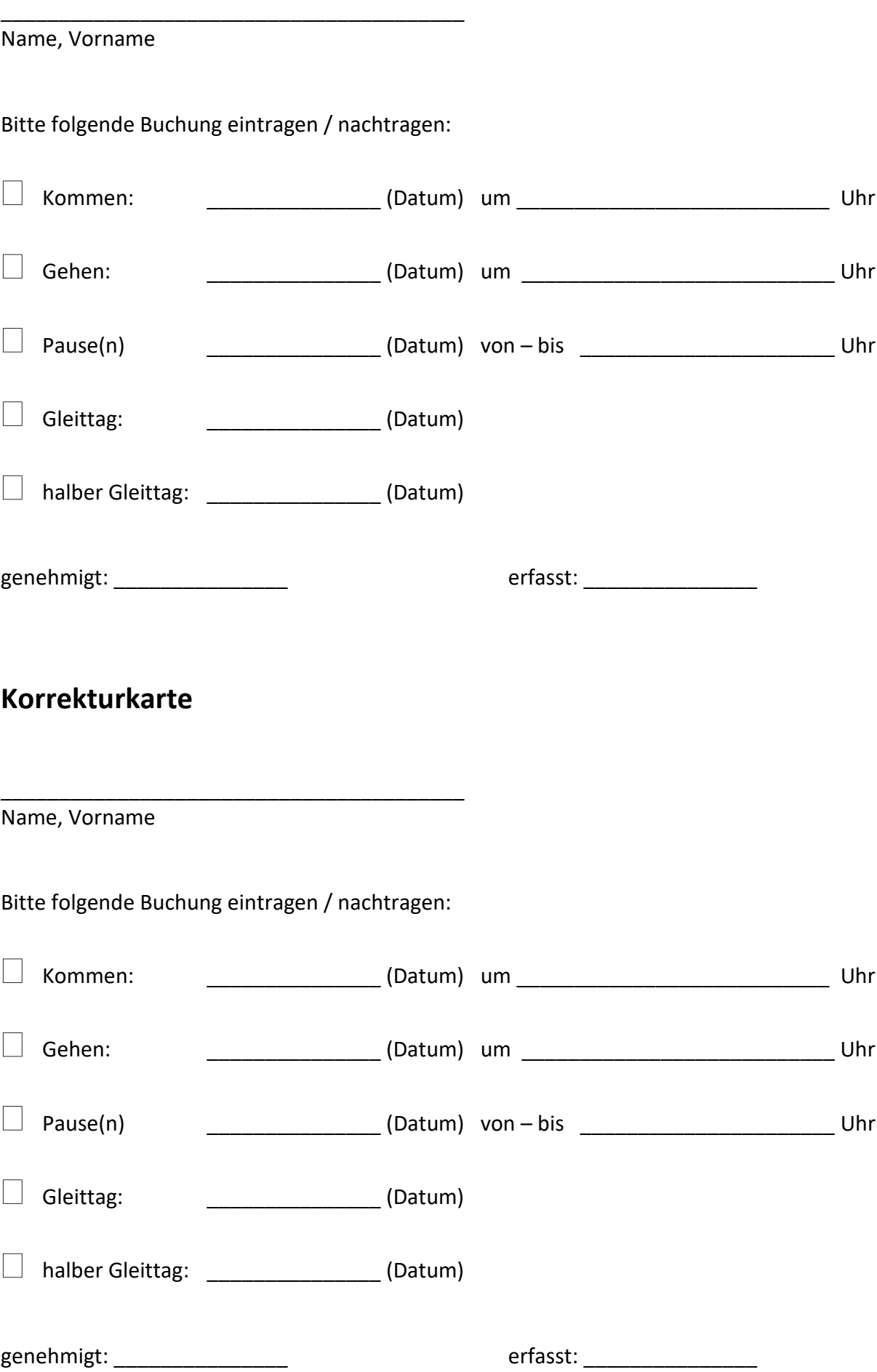